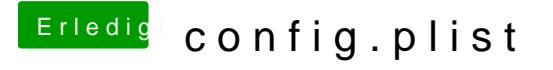

Beitrag von al6042 vom 22. Juni 2018, 21:30

Sorry für die späte Rückmeldung... Nutze bitte mal die beiliegende Config.plist, benenne vorher aber bitte die zu "Clover-alt.plist" um.